## **MyWaseda 初期設定(校友向け)マニュアル**

(2021/9/6 作成)

## 目次

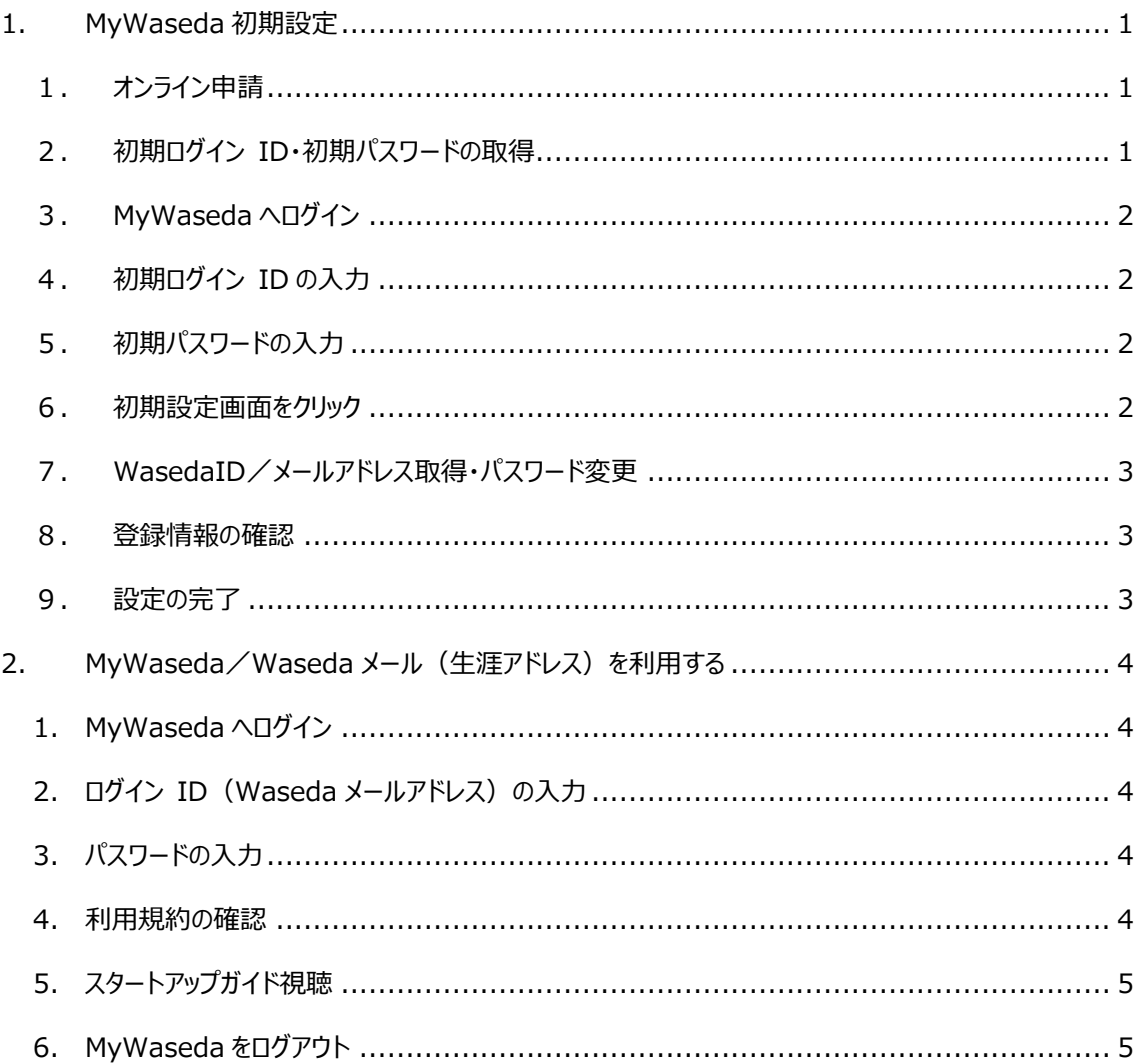

## <span id="page-2-0"></span>**1. MyWaseda 初期設定**

<span id="page-2-2"></span><span id="page-2-1"></span>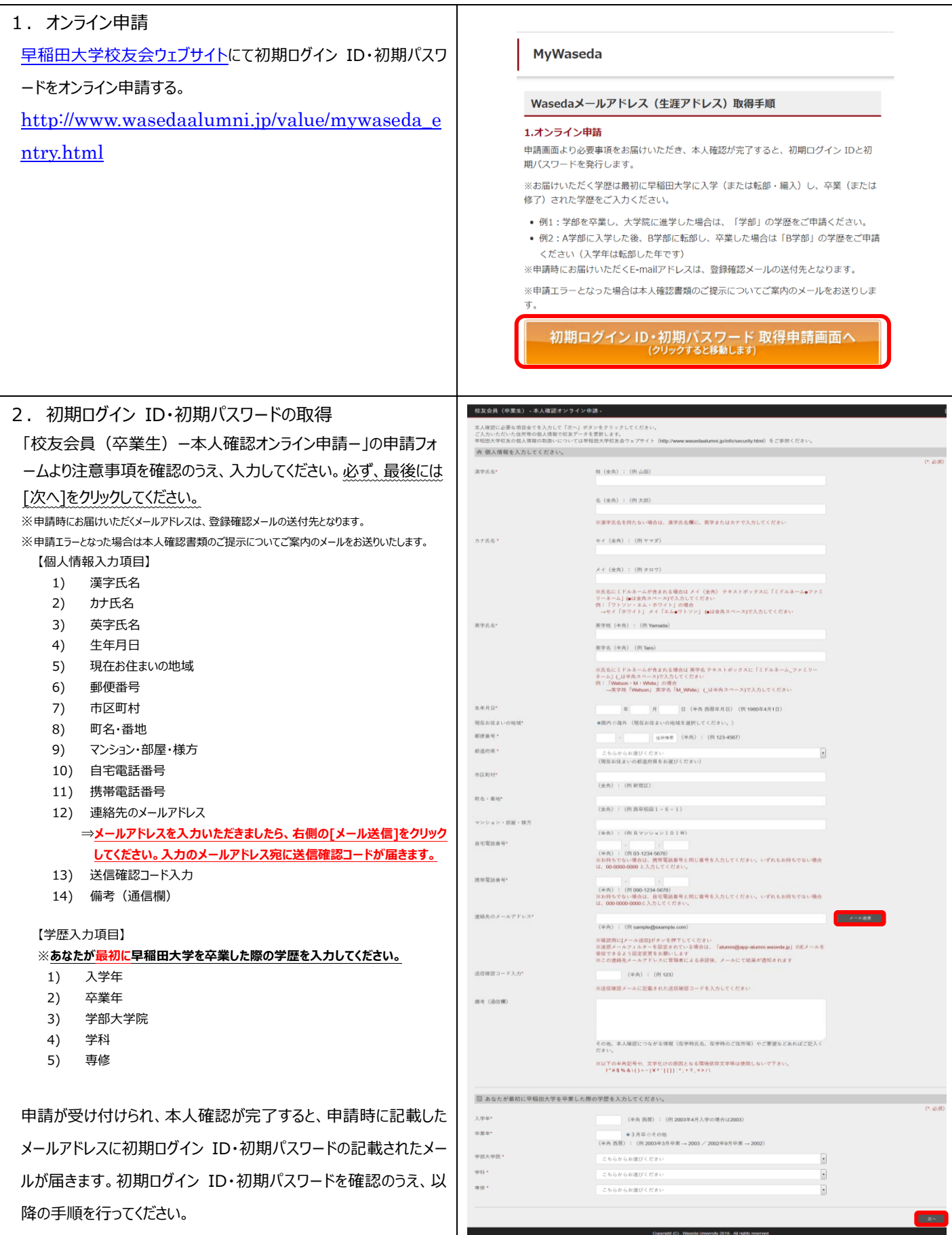

<span id="page-3-3"></span><span id="page-3-2"></span><span id="page-3-1"></span><span id="page-3-0"></span>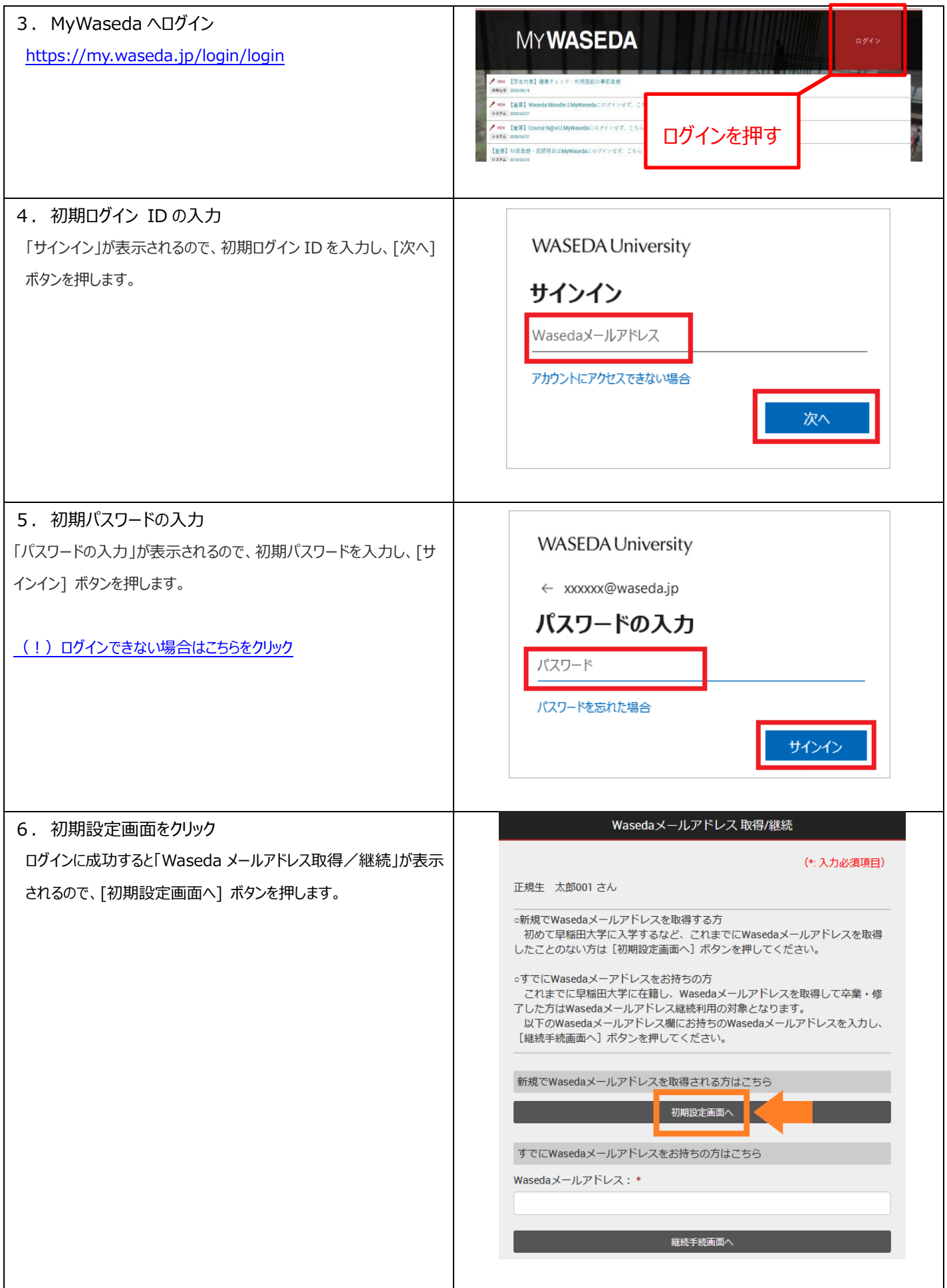

<span id="page-4-2"></span><span id="page-4-1"></span><span id="page-4-0"></span>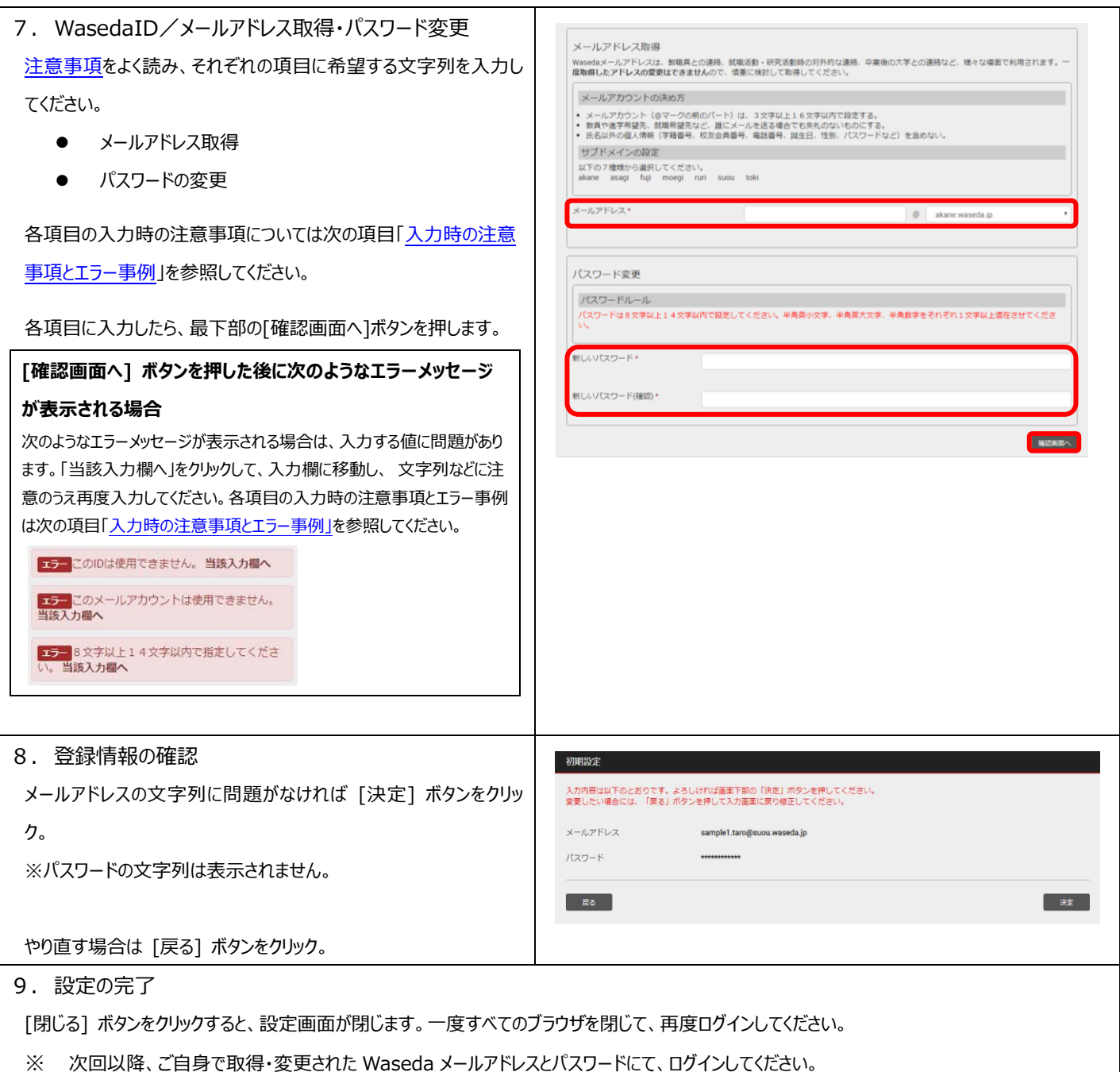

## <span id="page-5-0"></span>**2. MyWaseda/Waseda メール(生涯アドレス)を利用する**

<span id="page-5-4"></span><span id="page-5-3"></span><span id="page-5-2"></span><span id="page-5-1"></span>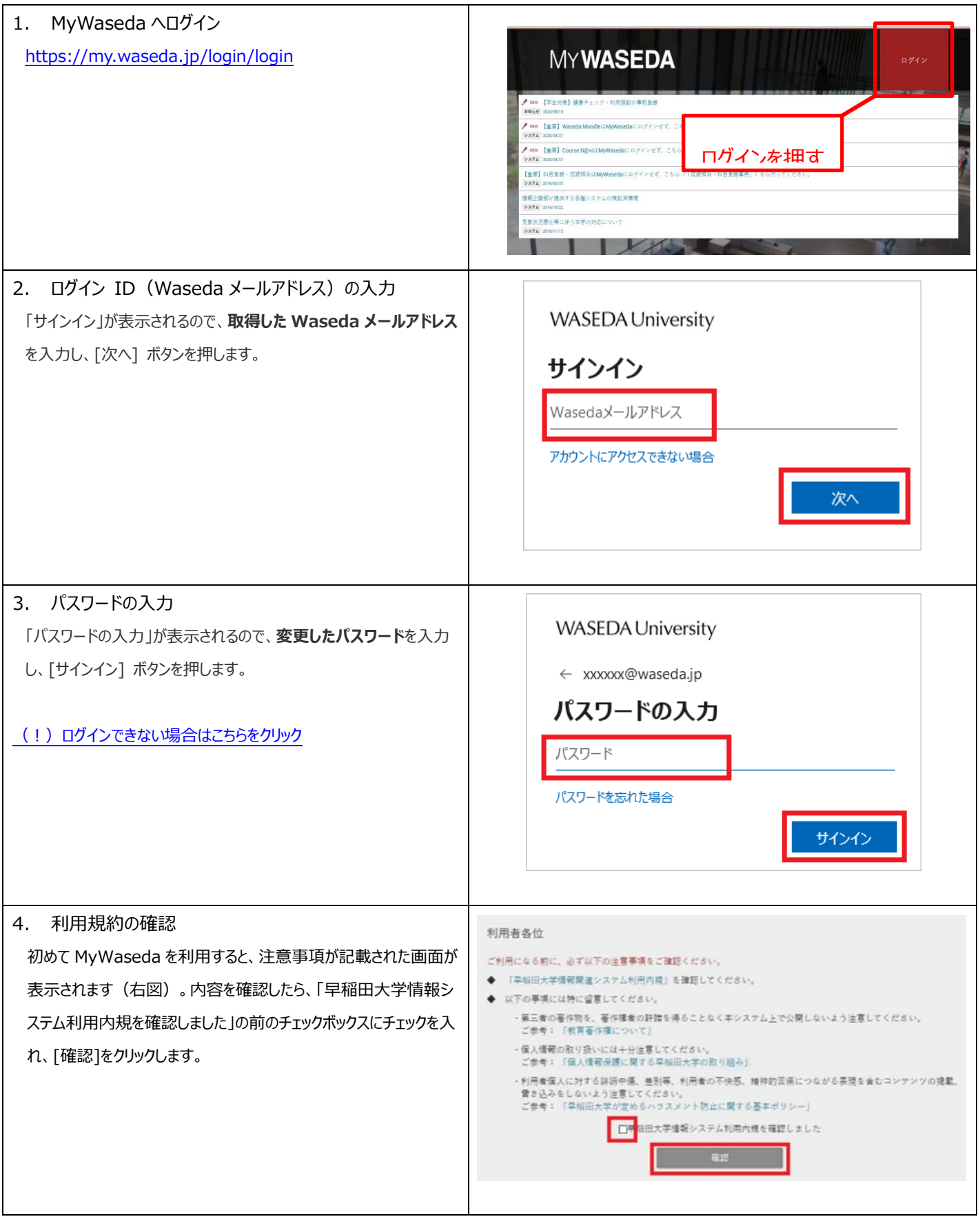

<span id="page-6-1"></span><span id="page-6-0"></span>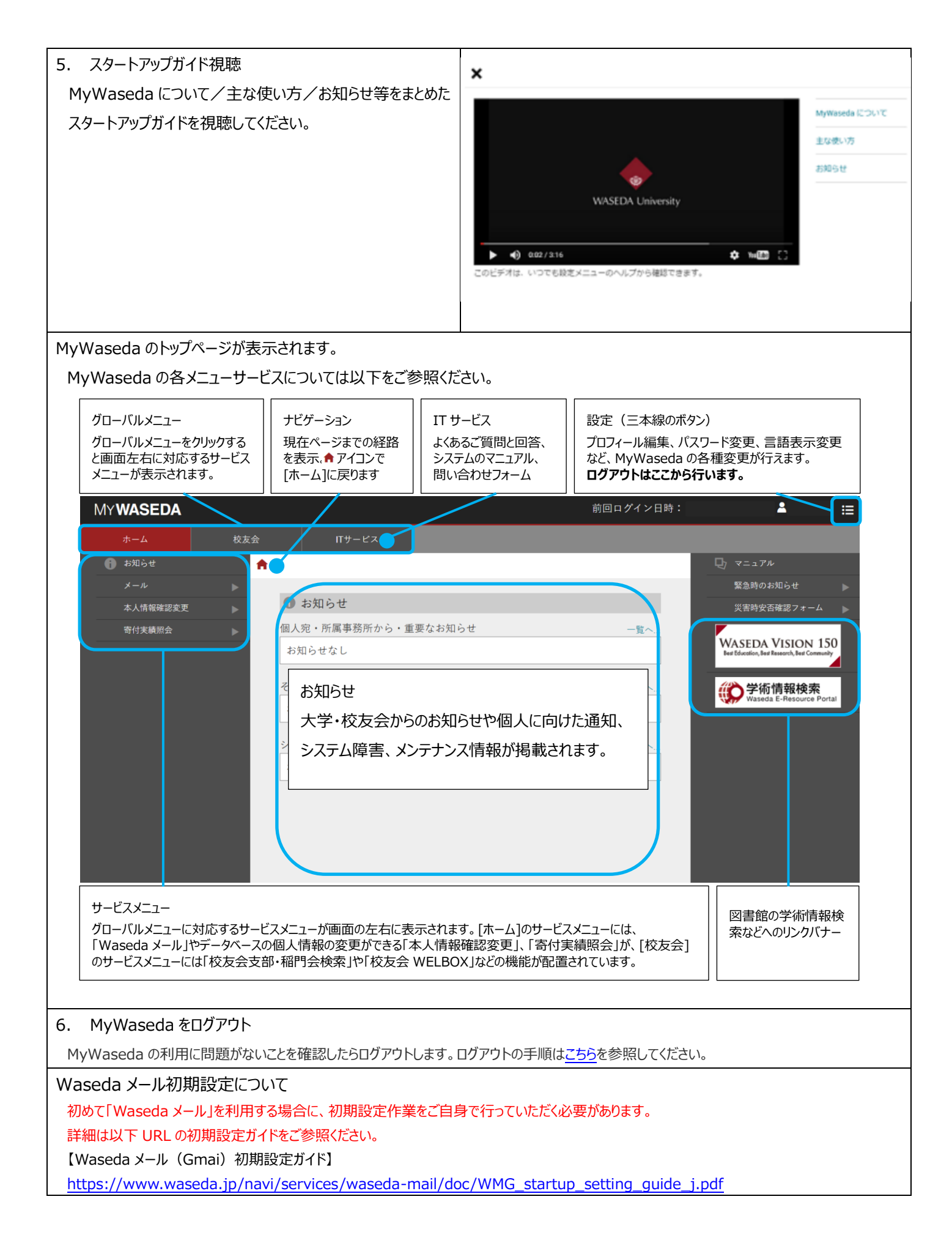